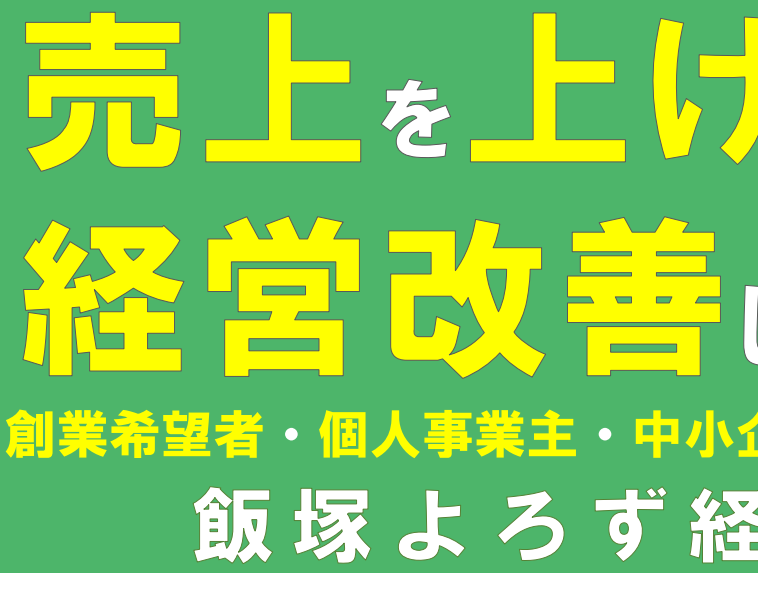

# 【飯塚よろず経営相談 **飯塚商工会議所** (飯塚市吉原 **飯塚市役所2階ホールカフェ 飯塚市商工会 穂波本所 福岡県よろず支援拠点博多本部のコンサルタントと 相談できます 【テレビ電話 で 無料経営相談】 福岡県よろず支援拠点博多本部のコンサルタントと 相談できます 【テレビ電話 で 無料経営相談】** <sup>①</sup> 9:30~10:30 | 由込 中小企業庁 福岡県よろず支援 会場 飯塚市役所 2階 ホールカフ: **【対面 で 無料経営セミナー & 無料経営相談】** セミナー内容やスケジュールは内面を **個別相談は当日の講師が行います** • セミナー → ホームページの申込フ •個別相談 → 電話から ☎ 092-(受付時間

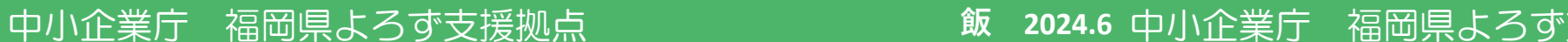

飯塚市・飯塚商工会議所・飯塚市商工会・嘉飯桂産業振興協議会・福岡県よろず支援 拠点が共催して開設する無料の経営相談窓口です。お気軽にご相談・ご参加ください。

> ※キャンセルや変更は必ず「予約日3日前(土日・祝日除く)」まで 無断キャンセルをされた場合、今後のご利用をお断りする場合がこ 個別相談は経営や創業に関することなら何でもOK!何 お申込みお待ちしております!

## 相談会場地図

飯塚市役所 2階 ホール(カフェ前) (福岡県飯塚市新立岩5番5号)

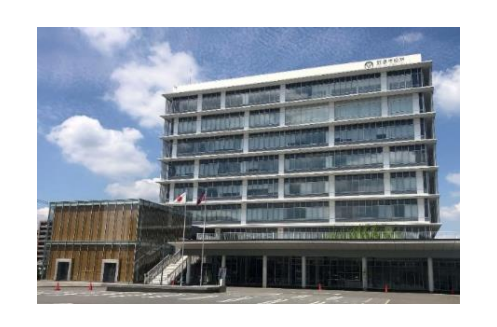

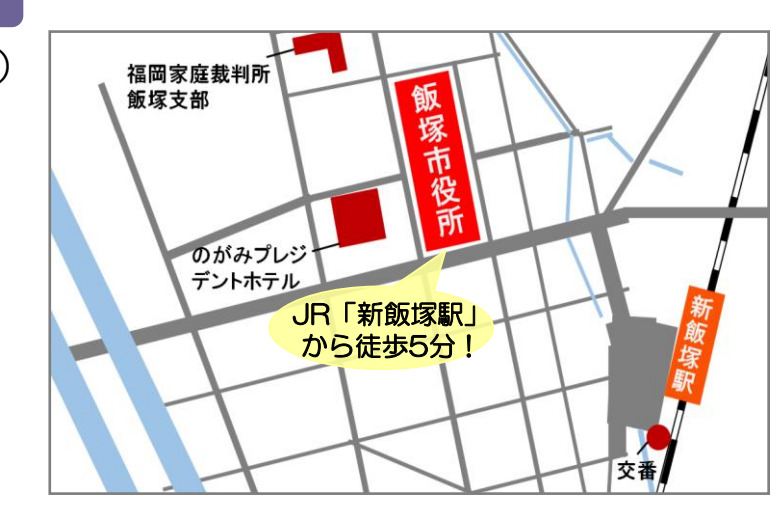

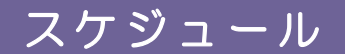

スケジュール 講師の都合や天候によりやむを得ず変更・中止する場合があります。

### 全て無料です!お気軽にご参加・ご相談下さい!

### 飯塚よろず経営相談窓口とは

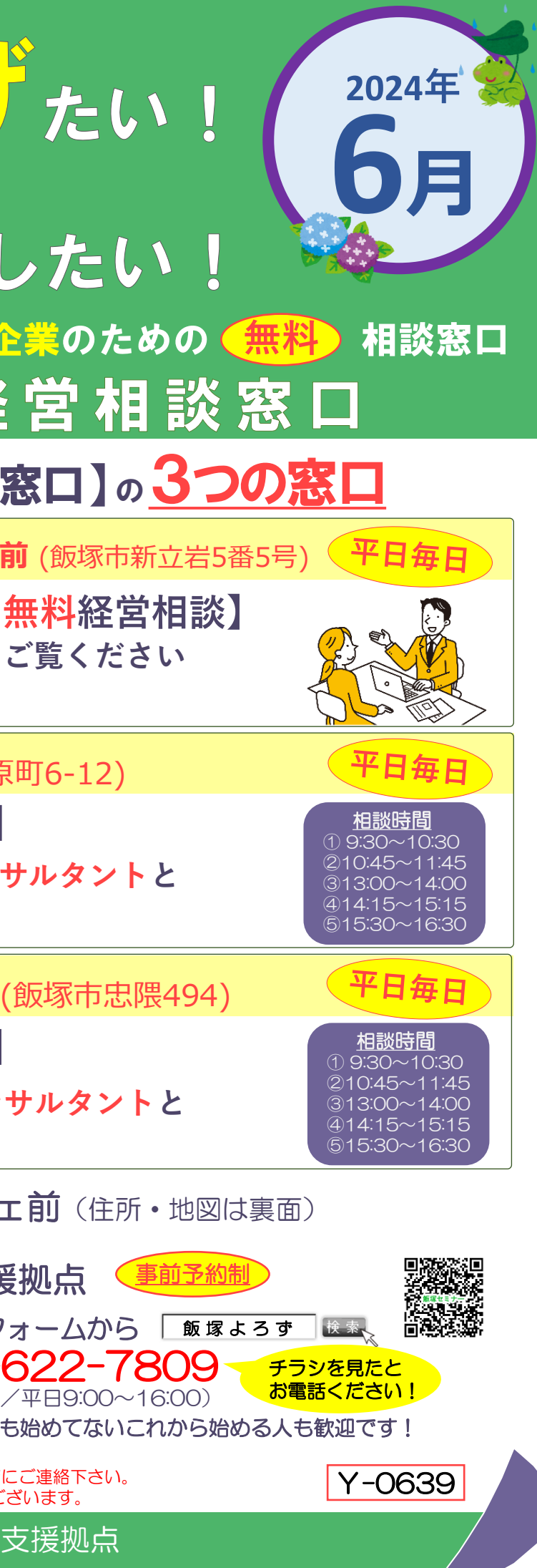

個別相談① 9:30~10:30 個別相談② 10:45~11:45 セミナー 13:30~15:00 個別相談③ 15:30~16:30

※個別相談は当日のセミナー講師が担当いたします。

所在地:福岡市博多区吉塚本町9-15 福岡県中小企業振興センタービル6階 TEL: 092-622-7809

『よろず支援拠点』は平成26年に国 (中小企業庁)が全国47都道府県に設 置した無料の経営相談窓口です。福岡県 では(公財)福岡県中小企業振興センターに 『福岡県よろず支援拠点』が設置されて おり、60名のコンサルタント(女性も 多数在籍!)が日々、個別相談や少人数 セミナーを行っています。

https://yorozu-fukuoka.go.jp/

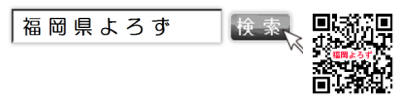

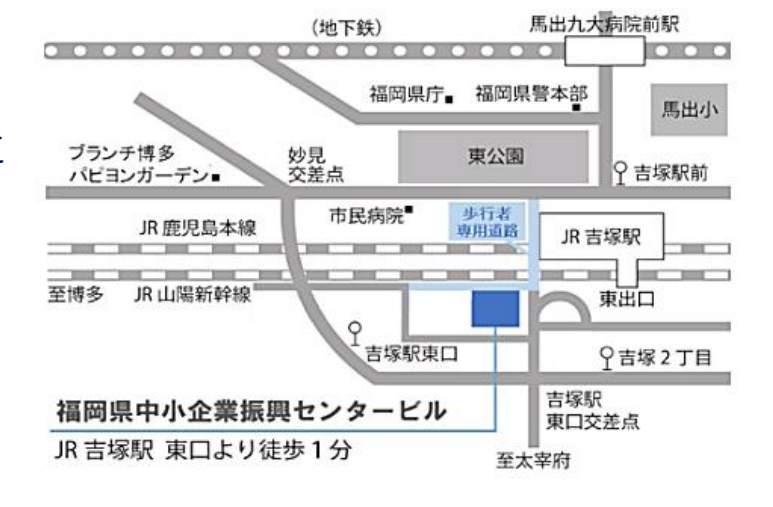

Discover

リサイクル適性(A) 

(受付時間/平日 9:00~16:00)

**福岡県よろず支援拠点のメルマガ登録、 各種公式SNSはこちら!→**

※各種コンサルタント業を主業とされる事業者、本業のかたわらコンサルに準ずる業務を請負う事業者様の、個別相談のご利用、 ならびにセミナー受講をお断りいたします。また、その他業種によっては受講をお断りさせていただく場合がございます。詳細は ホームページでご確認ください。

国 6542<br>経営数<br>回復数数

# 岡県よろず支援拠点 とは

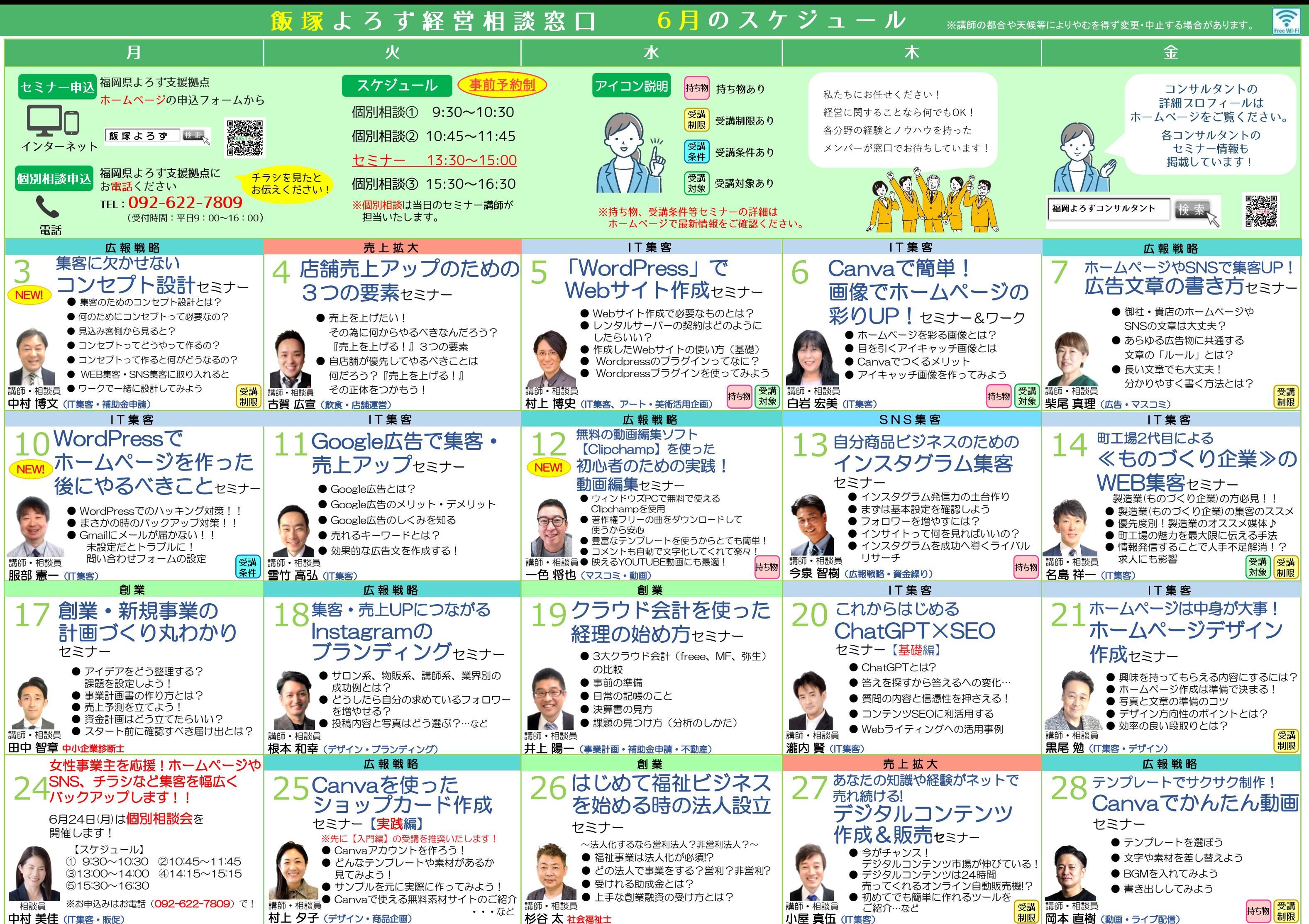